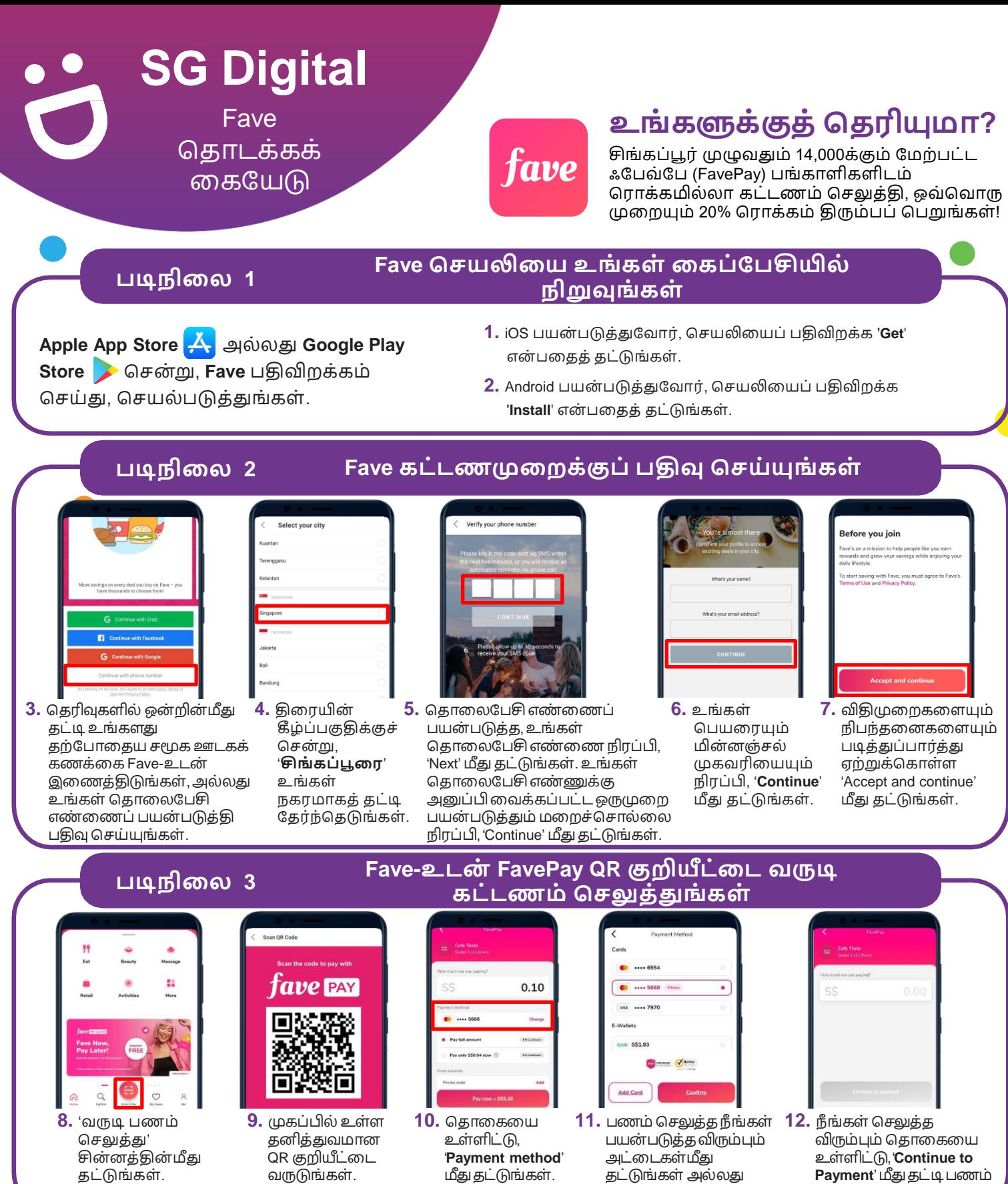

 ட்டுங்கள்அல்லது GrabPay மீது ட்டுங்கள். **Payment**' மீது ட்டிபணம் செலுத்துங்கள்.

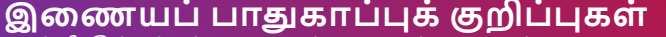

**!**

- *(*நன்றி*:* சிங்கப்பூர்இகணேப்பொதுகொப்பு அகமப்பு */ GoSafeOnline)*
- உங்களது ஒருமுறை பயன்படுத்தும் மறைச்சொல்லை யாரிடமும் அல்லது அறிமுகமில்லாத இகணே ் ளங்களில் ஒருயபொதும் தவளியிடக்கூடொது.
- னிப்பட்ட, நிதிஅல்லதுகடன் பற்றுஅட்கடவிவரங்ககளஅதிகம்அறிேப்படொ அல்லது சந்தேகத்திற்குரிய இணையத்தளங்களில் வெளியிடாதீர்கள்.
- பணம் செலுத்துவதற்குமுன், வணிகரின் பெயரும் தொகையும் சரியாக இருப்பதை உறுதிப்படுத்திக் கொள்ள கட்டண விவரங்களை சரிபார்த்துக் கொள்ளுங்கள்.

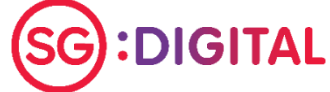

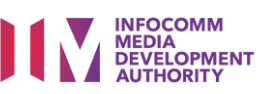